Computer & Kommunikation

[www.cknow.de](http://www.cknow.de/)

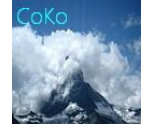

Internetshop Plattform CoKo

[www.cknow.info](http://www.cknow.info/)

-----------------------------------------------------------------------------------------------------------------------------------------------------------------------------------------

# WLAN in der Industrie

Dieses Dokument ist urheberrechtlich geschützt

\_\_\_\_\_\_\_\_\_\_\_\_\_\_\_\_\_\_\_\_\_\_\_\_\_\_\_\_\_\_\_\_\_\_\_\_\_\_\_\_\_\_\_\_\_\_\_\_\_\_\_\_\_\_\_\_\_\_\_\_\_\_\_\_\_\_\_

Für Inhalte von link´s oder Unterlinks übernehme ich keinerlei Verantwortung . Alle Inhalte sind nach bestem Wissen entstanden und dienen der Einführung ins Thema Es gelten die Allgemeinen Geschäftsbedingungen von Computer & Kommunikation. Trotz sorgfältiger Ausarbeitung können Fehler oder Unvollständigkeiten auftreten. Es wird keinerlei Haftung für Fehler oder Datenverlust jeder Art übernommen.

Verfasser Heinz-Otto Weißbrich 2016

### Computer & Kommunikation

[www.cknow.de](http://www.cknow.de/)

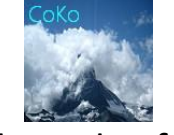

#### Internetshop Plattform CoKo

-----------------------------------------------------------------------------------------------------------------------------------------------------------------------------------------

[www.cknow.info](http://www.cknow.info/)

## Inhaltsverzeichnis

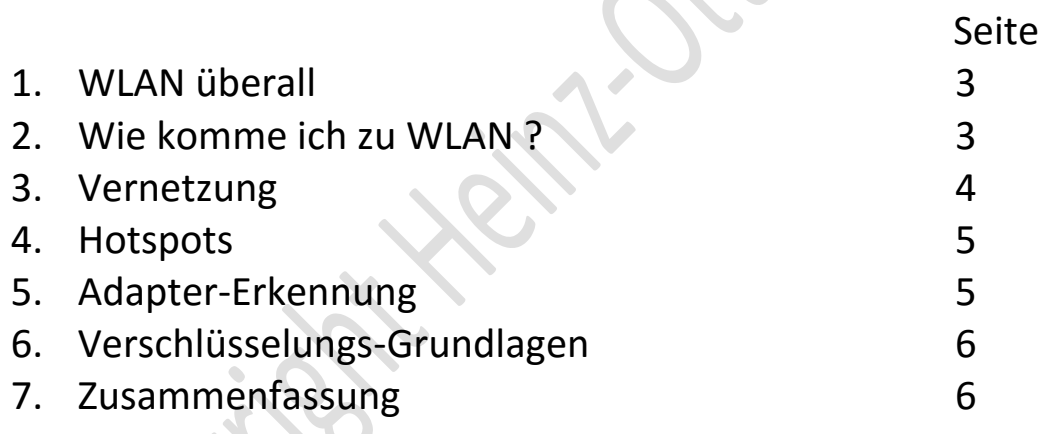

#### Dieses Dokument ist urheberrechtlich geschützt

\_\_\_\_\_\_\_\_\_\_\_\_\_\_\_\_\_\_\_\_\_\_\_\_\_\_\_\_\_\_\_\_\_\_\_\_\_\_\_\_\_\_\_\_\_\_\_\_\_\_\_\_\_\_\_\_\_\_\_\_\_\_\_\_\_\_\_

Für Inhalte von link´s oder Unterlinks übernehme ich keinerlei Verantwortung . Alle Inhalte sind nach bestem Wissen entstanden und dienen der Einführung ins Thema Es gelten die Allgemeinen Geschäftsbedingungen von Computer & Kommunikation. Trotz sorgfältiger Ausarbeitung können Fehler oder Unvollständigkeiten auftreten. Es wird keinerlei Haftung für Fehler oder Datenverlust jeder Art übernommen.

Verfasser Heinz-Otto Weißbrich 2016